# Technical Help: Downloading Documents from the Web Using

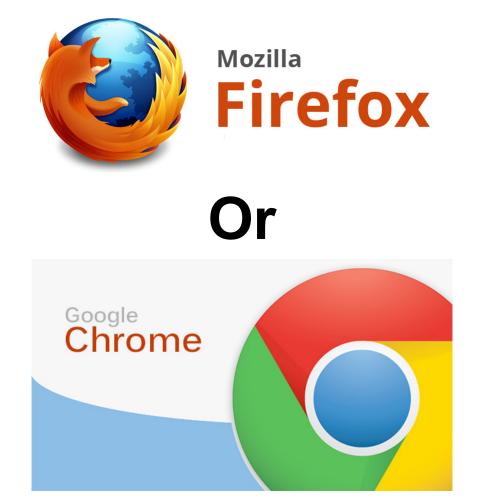

## **Table of Contents**

| Pop Up Box               | 3  |
|--------------------------|----|
| New Tab                  | 7  |
| Temporary File           | 12 |
| Temporary File + New Tab | 15 |
| Troubleshooting          | 21 |
| System is slow           | 21 |
| Document Download Issues | 21 |

## Pop Up Box

1. After clicking the link to the document you wish to download...

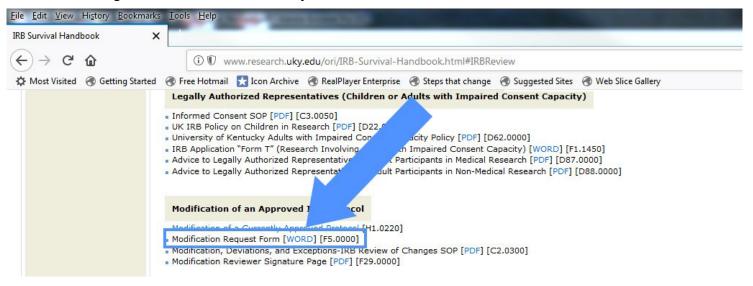

2. A pop up box may appear directly on the page, giving you the choice to Open or Save the document.

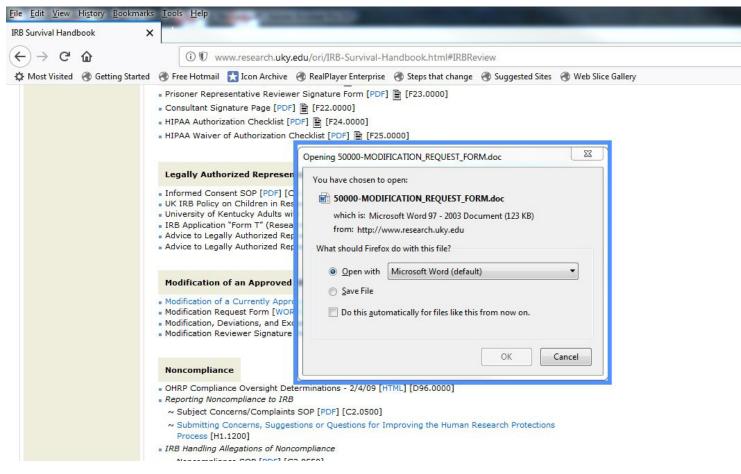

#### 3. You may choose "Open with...".

| <u>File Edit View History B</u> ookmark | s <u>T</u> ools <u>H</u> elp                                                                                                    | Statement of the local division in the local division in the local |
|-----------------------------------------|----------------------------------------------------------------------------------------------------|----------------------------------------------------------------------------------------------------|
| IRB Survival Handbook                   | <                                                                                                    |                                                                                                    |
| ← → ♂ ŵ                                 | 🛈 🕅 www.research. <b>uky.edu</b> /ori/IRB-Survival-Handl                                                                                                    | book.html#IRBReview                                                                                                    |
| 🔅 Most Visited 🛞 Getting Started        | 🛞 Free Hotmail 🔀 Icon Archive 闭 RealPlayer Enterprise 闭                                                                                                    | Steps that change 🖪 Suggested Sites 🖪 Web Slice Gallery                                                                                                    |
|                                         | <ul> <li>Prisoner Representative Reviewer Signature Form [PDF] </li> <li>Consultant Signature Page [PDF] </li> <li>[F22.0000]</li> <li>HIPAA Authorization Checklist [PDF] </li> <li>[F24.0000]</li> <li>HIPAA Waiver of Authorization Checklist [PDF] </li> <li>[F25.0000]</li> </ul> |                                                                                                    |
|                                         | Opening 50000-MODIFICAT                                                                                                    |                                                                                                    |
|                                         | Legally Authorized Represent<br>Informed Consent SOP [PDF] [C3<br>UK IRB Policy on Children in Rese                                                                                                    | r:<br>TION_REQUEST_FORM.doc<br>Word 97 - 2003 Document (123 KB)<br>research.uky.edu                                                                                                    |
|                                         | Modification of a Approved                                                                                                    | cally for files like this from now on.                                                                                                    |
|                                         | Noncompliance OHRP Compliance Oversight Determinations - 2/4/09 [HTML] Reporting Noncompliance to IRB                                                                                                    |                                                                                                    |

4. The document will open in the application according to the type of document. To save, you will click File in the upper left hand corner.

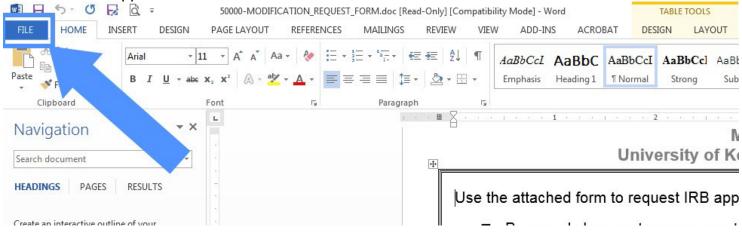

#### 5. Then you will choose how you would like to save the document.

| ${ \bigeneduc}$ |                                                                                        | 50000-MODIFICATION_REQUEST_ | FORM.doc [Read-Only] [Compatibility Mod |
|-----------------|----------------------------------------------------------------------------------------|-----------------------------|-----------------------------------------|
| Info            | Info                                                                                   |                             |                                         |
| New             | 50000-MODIFICATION_REQUEST_FORM                                                        |                             |                                         |
| Open            | C: » Users » jllutt1 » AppData » Local » Temp                                          |                             |                                         |
| Save            | Document                                                                               | Properties *                |                                         |
| Save As         | Save As         original document. To save changes, create a new copy of the document. | Size<br>Pages               | 123KB<br>3                              |
| Save as Adobe   | Jave As                                                                                | Words                       | 831                                     |
| PDF             |                                                                                        | Total Editing Time          | 0 Minutes                               |
|                 | Compatibility Mode                                                                     | Title<br>-                  | MODIFICATION REQUEST                    |

#### 6. Or you may choose "Save File".

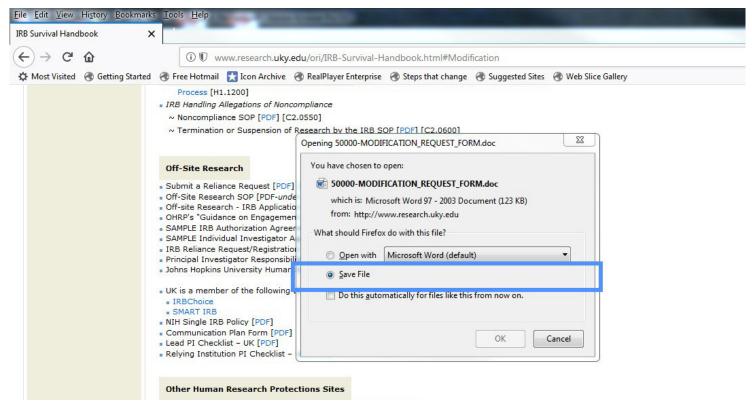

7. A window will appear for you to navigate to the folder in which you want to save the document, then you will click save.

| rganize 🔻 🛛 Ne                                                                                                    | w folder                                  |                                     |                          |                   |      | •      | 0 |
|----------------------------------------------------------------------------------------------------|-------------------------------------------|-------------------------------------|--------------------------|-------------------|------|--------|---|
| Pictures Videos Hill, Jennifer Computer OS (C:) DVD RW Dr JIlutt1 (\\12 ori (\\128.1 ori (\\128.1 vprori (\\128.1 Vprori (\\128.1 Recycle Bin All Forms Desktop Fold | Name                                      | Date modified<br>1/10/2018 10:43 AM | Type<br>Microsoft Word 9 | Size<br>15,057 KB |      |        |   |
|                                                                                                    | 50000-MODIFICATION_REQUEST_FORM.doc       |                                     |                          |                   |      |        | - |
| Save as type:                                                                                                    | Microsoft Word 97 - 2003 Document (*.doc) |                                     |                          |                   |      |        | • |
| Hide Folders                                                                                                    |                                           |                                     |                          |                   | Save | Cancel |   |

## **New Tab**

1. After clicking the link to the document you wish to download...

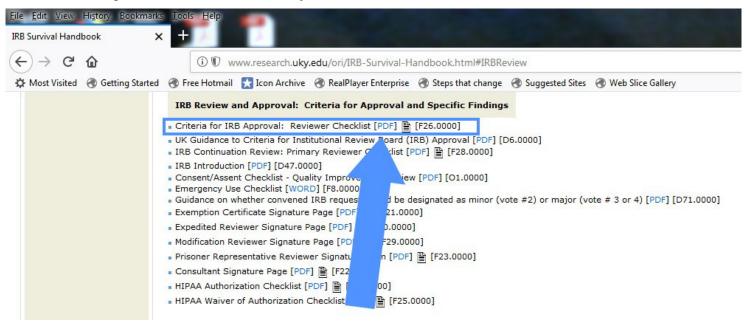

#### 2. A new tab may open with the document.

| <u>File Edit View</u> | History Bookmarks     | Tools Help            | -                     |                                                    |                                                                                                    |
|-----------------------|-----------------------|-----------------------|-----------------------|----------------------------------------------------|----------------------------------------------------------------------------------------------------|
| IRB Survival Hand     | book X                | UNIVERSITY O          | F KENTUCKY - 2600     | ×                                                  | the second second second second second second second second second second second second second second second s |
| (←) → C'              | ۵                     | (i) www               | .research.uky.ed      | ori/ORIForms, 260000-Criteria_for_Approval_Review  | wer_Checklist_Revised.pdf                                                                                      |
| A Most Visited        | Getting Started       | 🛞 Free Hotmail        | 🚼 Icon Archive        | 🕽 RealPlayer Enterprise 🖪 Steps that change 🖪 Sugg | ested Sites 🛛 🛞 Web Slice Gallery                                                                              |
| This PDF do           | ocument contains form | ns. The filling of fo | orm fields is not sup | ted.                                               |                                                                                                    |
| t t                   | ▶ 1 of 4              |                       |                       |                                                    | - + Automatic Zoom +                                                                                           |
|                       |                       |                       |                       |                                                    |                                                                                                    |
|                       |                       |                       |                       |                                                    | CRITERIA FOR IRB APPROV                                                                                        |
|                       |                       |                       |                       |                                                    | Reviewer Checklist                                                                                             |
|                       |                       |                       |                       | Primary Reviewer:                                  | IRB #: I                                                                                                    |
|                       |                       |                       |                       | Title of Project:                                  |                                                                                                    |
|                       |                       |                       |                       |                                                    | below which applies to the proposed research. IR oplicable box to document your determination, and             |
|                       |                       |                       |                       |                                                    | Reviewer Determination                                                                                         |
|                       |                       |                       |                       | (1) Approved th                                    | ne research proposal meets all of the applicabl                                                                |
|                       |                       |                       |                       | Informed Consent:                                  |                                                                                                    |
|                       |                       |                       |                       |                                                    | with the DPs written informed concent docum                                                                    |

3. Click the download icon in the upper right hand corner.

| ecklist_Revised.pdf                                                                              | 👽 🏠 🔍 Search                       | ⊻ ₩\ @ ≡                      |
|--------------------------------------------------------------------------------------------------|------------------------------------|-------------------------------|
| es 🛞 Web Slice Gallery                                                                           |                                    |                               |
|                                                                                                  |                                    | Copen With Different Viewer × |
| - + Automatic Zoom ÷                                                                             |                                    | 3 🖬 🛛 🖉                       |
| CRITERIA FOR IRB APPROVAL:<br>Reviewer Checklist                                                 | F26.0000                           |                               |
| IRB #: PI:                                                                                       |                                    |                               |
| which applies to the proposed research. IRB ap<br>e box to document your determination, and sign |                                    |                               |
| Reviewer Determination                                                                           |                                    |                               |
| earch proposal meets all of the applicable c                                                     | riteria for approval listed below. |                               |

4. A pop up box will appear giving you the choice to Open or Save the document.

| www.research.uky.edu/ori/ORIForms/260000-Criteria_for_Approval_Reviewer_Checklist_Revise<br>ail Con Acchi ScalBlayer/sternise @ Starstockinger Support                                                                                                    | ed.pdf ···· 💟 🏠 🔍 Search                                                                                                    |
|----------------------------------------------------------------------------------------------------|----------------------------------------------------------------------------------------------------|
| Prin / Re wor:<br>Title of Project:                                                                                                    | <br><br><br><br><br><br><br>                                                                                                    |
| met. Check the applicable box to do                                                                                                    | ies to the proposed research. IRB approval should only be issued if all criteria are<br>current your determination, and sign and date on the line provided.                                                                                                    |
| Opening 260000-Criteria_for_Approval_Reviewer_Checklist_Revised.pdf                                                                                                    | Feviewer Determination                                                                                                    |
| You have chosen to open:                                                                                                    | e meets all of the applicable criteria for approval listed below.                                                                                                    |
| <ul> <li>260000-Criteria_for_Approval_Reviewer_Checklist_Revised.pdf</li> <li>which is: Adobe Acrobat Document (108 KB)</li> <li>from: http://www.research.uky.edu</li> <li>What should Firefox do with this file?</li> <li>@ Qpen with Adobe Acrobat DC (default)</li> <li>§ ave File</li> <li>Do this gutomatically for files like this from now on.</li> </ul> | in former' consent document and has recognized that the form<br>n organization of the second second sec |
| OK Cancel                                                                                                    | Significant new findings Approximate number of subjects                                                                                                    |

#### 5. You may choose "Open with...".

| esearch.uky.edu/ori/ORIForms/260000-Criteria for Ap                                                                                                    | aproval Reviewer Checklist Revised odf                                                                                                    |                                                                                                    | 👽 🏠 🔍 Sear                                                                                                    |
|----------------------------------------------------------------------------------------------------|----------------------------------------------------------------------------------------------------|----------------------------------------------------------------------------------------------------|----------------------------------------------------------------------------------------------------|
| RealPlayer Enterprise 🛞 Steps that cha                                                                                                    |                                                                                                    |                                                                                                    |                                                                                                    |
| n fields is not supported.                                                                                                    |                                                                                                    |                                                                                                    |                                                                                                    |
| inclus is not supported.                                                                                                    |                                                                                                    |                                                                                                    |                                                                                                    |
|                                                                                                    | - + Autom                                                                                                    | atic Zoom 📫                                                                                                    |                                                                                                    |
|                                                                                                    | CRITERIA FOR II<br>Reviewer                                                                                                    |                                                                                                    | F26.0000                                                                                                    |
| Dia Manageria                                                                                                    |                                                                                                    |                                                                                                    |                                                                                                    |
| Primary Reviewer<br>Title of Project:                                                                                                    | :: IRB #:                                                                                                    | PI:                                                                                                    |                                                                                                    |
| met. C                                                                                                    | w the criteria below which applies to the propose<br>Check the applicable box to document your deter                                                                                 | mination, and sign and date on                                                                                                    |                                                                                                    |
|                                                                                                    | Check the applicable box to document your deter                                                                                                    | mination, and sign and date on                                                                                                    |                                                                                                    |
| met. C                                                                                                    | Check the applicable box to document your deter                                                                                                    | mination, and sign and date on                                                                                                    | the line provided.                                                                                                    |
| met. C<br>Opening 260000-Criteria_for_Approval_Re                                                                                                    | Check the applicable box to document your deter<br>eviewer_Checklist_Revised.pdf<br>al meets all of                                                                                  | mination, and sign and date on                                                                                                    | the line provided.                                                                                                    |
| met. C<br>Opening 260000-Criteria_for_Approval_Re<br>You have chosen to open:                                                                                                    | Check the applicable box to document your deter<br>eviewer_Checklist_Revised.pdf<br>eviewer_Checklist_Revised.pdf<br>ent (108 KB)<br>du<br>informed const<br>of ")                   | mination, and sign and date on<br>ermination<br>the applicable criteria for app<br>sent document and has rec<br>ent (see attached guidance do                                                       | oroval listed below.                                                                                                    |
| met. C<br>Opening 260000-Criteria_for_Approval_Re<br>You have chosen to open:<br>260000-Criteria_for_Approval_Re<br>which is: Adobe Acrobat Docume<br>from: http://www.research.uky.ed<br>What should Firefox do with this file?                                                        | c (default)<br>cettis from now on.                                                                                                    | mination, and sign and date on<br>ermination<br>the applicable criteria for app<br>sent document and has rec<br>ent (see attached guidance do                                                       | the line provided.<br>proval listed below.<br>ognized that the form<br>ocument "Federally<br>s not apply given the nature<br>l elements to indicate                                                  |
| met. C<br>Opening 260000-Criteria_for_Approval_Re<br>You have chosen to open:<br>260000-Criteria_for_Approval_Re<br>which is: Adobe Acrobat Documen<br>from: http://www.research.uky.ed<br>What should Firefox do with this file?<br>@ <u>Open with</u> Adobe Acrobat DC<br>@ Save File | Check the applicable box to document your deter<br>eviewer_Checklist_Revised.pdf 23<br>Reviewer De<br>al meets all of<br>informed cor<br>nformed conse<br>(default)<br>PS. Check the | mination, and sign and date on<br>ermination<br>the applicable criteria for app<br>sent document and has rec<br>ent (see attached guidance do<br>the item(s) does<br>box of any of the below listed | the line provided.<br>proval listed below.<br>ognized that the form<br>ocument "Federally<br>is not apply given the nature<br>l elements to indicate<br>rmed Consent" SOP).<br>dures for termination |

6. The document will open in the application according to the type of document. To save, you will click File in the upper left hand corner.

| 7 2600<br>File E |    | e for_/ | Approval  | _Reviewer_Ch      | ecklist_Re | vised.pd | f - Adob | e Acroba | at Pro Do | c |    |   |       |     |             |              |   |          |      |   |   |     |                                                                                                    |   |
|------------------|----|---------|-----------|-------------------|------------|----------|----------|----------|-----------|---|----|---|-------|-----|-------------|--------------|---|----------|------|---|---|-----|----------------------------------------------------------------------------------------------------|---|
| Hor              | ne | DIS     |           | 260000-Ch         | tena_fo.   | ×        |          |          |           |   |    |   |       |     |             |              |   |          |      |   |   |     |                                                                                                    |   |
|                  | ഹ  | •       | $\square$ | B 5               | Ċ          | *        |          | Ê        | 0         | Q | ŕħ | 1 | 1 / 4 | i   | k           | $\mathbb{Q}$ | Θ | $\oplus$ | 172% | • | E | +‡+ | and the second second s | ₩ |
| Ф<br>Д<br>Ø      |    |         |           |                   |            |          |          |          |           |   |    |   | CR    | ITE |             |              |   |          | B AF |   |   | AL: |                                                                                                    |   |
|                  |    |         |           | Primar<br>Title o |            |          |          | :        |           |   |    |   | IF    | RB  | <b>#:</b> . |              |   |          |      |   | _ | PI: |                                                                                                    |   |

| Edit View Window Help          |                   | 1        |       |       |       |        |       |     |     |       |      |      |      |               |      |     |
|--------------------------------|-------------------|----------|-------|-------|-------|--------|-------|-----|-----|-------|------|------|------|---------------|------|-----|
| <u>Open</u>                    | Ctrl+O            |          |       |       |       |        |       |     |     |       |      |      |      |               |      |     |
| C <u>r</u> eate                | •                 | Ê O      | Q     | 65    | 1     | 1 / 4  | 4     | N   | സ്  | ⊝⊕    | 172% | Ŧ    | B    | ¢.            | u N  |     |
| Save                           | Ctrl+S            |          |       | )     |       |        |       |     | 0   |       |      |      | N-31 | _             | _    |     |
| Save <u>A</u> s                | Shift+Ctrl+S      |          |       |       |       |        |       |     |     |       |      |      |      |               |      |     |
| Save as Ot <u>h</u> er         | Þ                 |          |       |       |       |        |       |     |     |       |      |      |      |               |      |     |
| Expor <u>t</u> To              | Þ                 |          |       |       |       | CE     |       |     | E   |       |      | DDD  | 01// |               |      |     |
| Send Fi <u>l</u> e             | Þ                 |          |       |       |       |        |       |     |     | wer ( |      |      |      | -\ <b>L</b> . |      |     |
| Revert                         |                   |          |       |       |       | 15     | RB #  | ŀ.  |     |       |      |      | C    | PI:           |      |     |
| <u>C</u> lose                  | Ctrl+W            |          |       |       |       |        | 10 #  |     |     |       |      |      |      |               |      |     |
| Prop <u>e</u> rties            | Ctrl+D            | -        |       |       |       |        |       |     |     |       |      |      |      |               |      |     |
| Print                          | Ctrl+P            | the crit | toria | holow | which | applic | oc to | tho | Dro | 00000 | roco | arch | ID   | P or          | opro | Val |
| <u>1</u> C:\2 260000-Criteriac | klist_Revised.pdf | neck th  |       |       |       |        |       |     |     |       |      |      |      |               |      |     |

#### 7. Then you will choose how you would like to save the document.

#### 8. Or you may choose "Save File".

| research.uky.edu/ori/ORIForms/260000-Criteria_for_Approval_Reviewer_Checklist_Reviewer_Checklist_Reviewer_Ch | sed.pdf ···· 💟 😭 🔍 Sear                                                                                                    |
|----------------------------------------------------------------------------------------------------|----------------------------------------------------------------------------------------------------|
|                                                                                                    | Slice to the proposed research. IRB approval should only be issued if all criteria are locument your determination, and sign and date on the line provided. |
| Opening 260000-Criteria_for_Approval_Reviewer_Checklist_Revised.pdf                                                                                                    | Reviewer Determination                                                                                                    |
| You have chosen to open:                                                                                                    | al meets all of the applicable criteria for approval listed below.                                                                                          |
| which is: Adobe Acrobat DC (default)                                                                                                    | <b>informed consent document</b> and has recognized that the form nformed consent (see attached guidance document "Federally sent").                        |
| Open with Adobe Acrobat DC (default)     Save File                                                                                                    | )f i tem(s) does not apply given the nature below listed elements to indicate                                                                               |
| Do this <u>a</u> utomatically for files like this from now on.                                                                                                    | Is on c the additional element, see the "Informed Consent" SOP).                                                                                            |
| OK Cancel                                                                                                    | Significant new findings                                                                                                    |

9. A window will appear for you to navigate to the folder in which you want to save the document, then you will click save.

| rganize 🔻 🛛 New f         | older                                             |                    |                 |      |      | <br>0 |                                        |
|---------------------------|---------------------------------------------------|--------------------|-----------------|------|------|-------|----------------------------------------|
| Pictures 🔺                | Name                                              | Date modified      | Туре            | Size |      |       |                                        |
| Videos                    | 🗾 2 260000-Criteria_for_Approval_Reviewer         | 1/10/2018 10:24 AM | Adobe Acrobat D | 10   | 9 KB |       |                                        |
| Hill, Jennifer E Computer | 🗾 260000-Criteria_for_Approval_Reviewer_C         | 1/10/2018 9:48 AM  | Adobe Acrobat D | 10   | 9 KB |       | anatic Zoom 🗧                          |
| 🚢 OS (C:)                 |                                                   |                    |                 |      |      |       |                                        |
| 🔮 DVD RW Dr               |                                                   |                    |                 |      |      |       |                                        |
| 🖵 jllutt1 (\\12           |                                                   |                    |                 |      |      |       | RB AP ROVAL:                           |
| 🖵 ori (\\128.1            |                                                   |                    |                 |      |      |       | RBAF ROVAL:                            |
| 🙀 ori (\\128.1            |                                                   |                    |                 |      |      |       |                                        |
| vprori (\\12              |                                                   |                    |                 |      |      |       | PI:                                    |
| Network     Control Pane  |                                                   |                    |                 |      |      |       |                                        |
| Recycle Bin               |                                                   |                    |                 |      |      |       | d research. IRB approval should only   |
| All Forms                 |                                                   |                    |                 |      |      |       | mination, and sign and date on the lin |
| 📕 Desktop Fold 🚽          |                                                   |                    |                 |      |      |       |                                        |
| File name: 20             | 50000-Criteria_for_Approval_Reviewer_Checklist_Re | vised.pdf          |                 |      |      | -     | etermination                           |
|                           |                                                   |                    |                 |      |      | -     |                                        |
| _                         | dobe Acrobat Document (*.pdf)                     |                    |                 |      |      |       | the applicable criteria for approva    |

# **Temporary File**

1. After clicking the link to the document you wish to download...

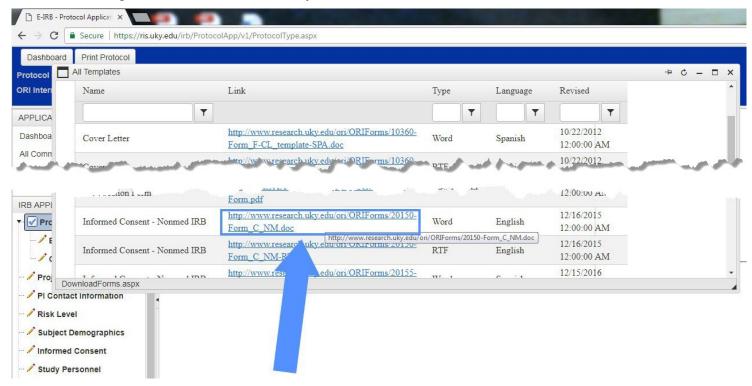

2. The document may download to a temporary file, found at the bottom of the web page.

|                  | Print Protocol                        |                                                                                                    |        |      |          |                           |   |      |     |
|------------------|---------------------------------------|----------------------------------------------------------------------------------------------------|--------|------|----------|---------------------------|---|------|-----|
|                  | II Templates                          |                                                                                                    |        |      |          |                           |   | -Þ C | - ( |
| Inter            | Name                                  | Link                                                                                                 | Туре   |      | Language | Revised                   |   |      |     |
| PLICA            | T                                     |                                                                                                    |        | T    | T        |                           | T |      |     |
| shboa            | Cover Letter                          | http://www.research.uky.edu/ori/ORIForms/10360-<br>Form_F-CL_template-SPA.doc                        | Word   |      | Spanish  | 10/22/2012<br>12:00:00 AI |   |      |     |
| Comn<br>Attacr   | Cover Letter                          | http://www.research.uky.edu/ori/ORIForms/10360-<br>Form_F-CL_template-SPA.rtf                        | RTF    |      | Spanish  | 10/22/2012<br>12:00:00 AI |   |      |     |
| acked (<br>Templ | Waiver of HIPAA Authorization<br>Form | http://www.research.uky.edu/ori/ORIForms/10700-<br>Form-<br>K HIPAA Waiver Of Authorization Form.pdf | PDF E- | form |          | 8/21/2007<br>12:00:00 Al  | M |      |     |

3. Click the arrow next to the file name or click the file name.

|                     | Print Protocol                        |                                                                                                    |            |                |                           |            |     |   |
|---------------------|---------------------------------------|----------------------------------------------------------------------------------------------------|------------|----------------|---------------------------|------------|-----|---|
| locol 🗖             | All Templates                         |                                                                                                    |            |                |                           | ÷ ¢        | - 1 |   |
| interi              | Name                                  | Link                                                                                                 | Туре       | Language       | Revised                   |            |     |   |
|                     | <b>T</b>                              |                                                                                                    | T          | T              | T                         |            |     |   |
| nboa                | Cover Letter                          | http://www.research.uky.edu/ori/ORIForms/10360-<br>Form_F-CL_template-SPA.doc                        | Word       | Spanish        | 10/22/2012<br>12:00:00 AM |            |     |   |
| omn<br>tact         | Cover Letter                          | http://www.research.uky.edu/ori/ORIForms/10360-<br>Form_F-CL_template-SPA.rtf                        | RTF        | Spanish        | 10/22/2012<br>12:00:00 AM |            |     |   |
| ed (<br>empl        | Waiver of HIPAA Authorization<br>Form | http://www.research.uky.edu/ori/ORIForms/10700-<br>Form-<br>K_HIPAA_Waiver_Of_Authorization_Form.pdf | PDF E-form |                | 8/21/2007<br>12:00:00 AM  |            |     |   |
|                     |                                       | http://www.re.araba adulati/OP orms/10550-                                                           | Acres 100  | and the second | and great all             | الجنبي الج | +.  | r |
| Idrav               |                                       |                                                                                                    |            |                |                           |            |     |   |
|                     | evice Information                     |                                                                                                    |            |                |                           |            |     |   |
| Study De            | evice Information                     |                                                                                                    |            |                |                           |            |     |   |
| Study De<br>Researc | evice Information                     |                                                                                                    |            |                |                           |            |     |   |

## 4. Click "Open".

| E-IRB - Protocol                                                                                                 | Applicat ×          | (B) (B)                          |                                                                                   | The second second   |               |                           | a second second                                                                                                |
|----------------------------------------------------------------------------------------------------|---------------------|----------------------------------|-----------------------------------------------------------------------------------|---------------------|---------------|---------------------------|----------------------------------------------------------------------------------------------------|
| → C Se                                                                                                    | ecure https://ris.u | <mark>iky.edu</mark> /irb/Protoc | IApp/v1/ProtocolType.aspx                                                         |                     |               |                           |                                                                                                    |
| Dashboard Pi                                                                                                    | rint Protocol       |                                  |                                                                                   |                     |               |                           |                                                                                                    |
| rotocol 🗖 All T                                                                                                  | emplates            |                                  |                                                                                   |                     |               |                           | - 0 - D                                                                                                    |
| Ri Interi N                                                                                                    | Inter Name          |                                  | Link                                                                              | Туре                | Language      | Revised                   |                                                                                                    |
| PPLICA                                                                                                    |                     | T                                |                                                                                   | T                   | T             | T                         |                                                                                                    |
|                                                                                                    | shboa Cover Letter  |                                  | http://www.research.uky.edu/ori/ORIFc<br>Form_F-CL_template-SPA.doc               | orms/10360-<br>Word | Spanish       | 10/22/2012<br>12:00:00 AM |                                                                                                    |
| II Comn<br>II Attach                                                                                             | Course Latter       |                                  | http://www.research.uky.edu/ori/ORIFc<br>Form_F-CL_template-SPA.rtf               | orms/10360-<br>RTF  | Spanish       | 10/22/2012<br>12:00:00 AM |                                                                                                    |
| and the second second second second second second second second second second second second second second second | Vaiver of HIPAA A   | Authorization                    | http://www.research.uky.edu/ori/ORIFc<br>Form-<br>K HIPAA Waiver Of Authorization | PDF E-form          | 8/21/2001     |                           |                                                                                                    |
| /ithdraw                                                                                                    |                     | - and -                          | abtto://www.educedic.com                                                          | 10559               | و الله المحلي | محي محموم                 | the second second second second second second second second second second second second second second second s |
| Study Device Research Site                                                                                       |                     |                                  | _                                                                                 |                     |               |                           |                                                                                                    |
|                                                                                                    | ope                 | en<br>ays open files of this t   |                                                                                   |                     |               |                           |                                                                                                    |
| Research Att                                                                                                    | induces             |                                  | PC .                                                                              |                     |               |                           |                                                                                                    |
| Funding/Supp<br>Other Review                                                                                     |                     | w in folder                      |                                                                                   |                     |               |                           |                                                                                                    |
| 20150-Form_C                                                                                                    | _Ndoc 🗸             | ionn.                            |                                                                                   |                     |               |                           |                                                                                                    |

-

5. The document will open in the application according to the type of document. To save, you will click File in the upper left hand corner.

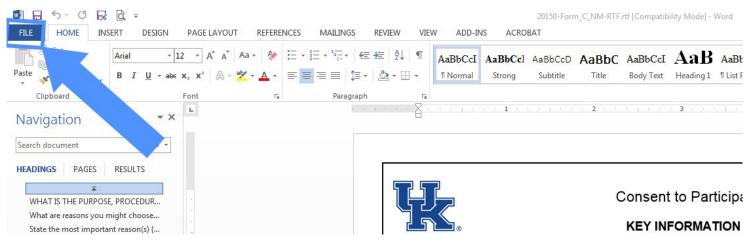

6. Then you will choose how you would like to save the document.

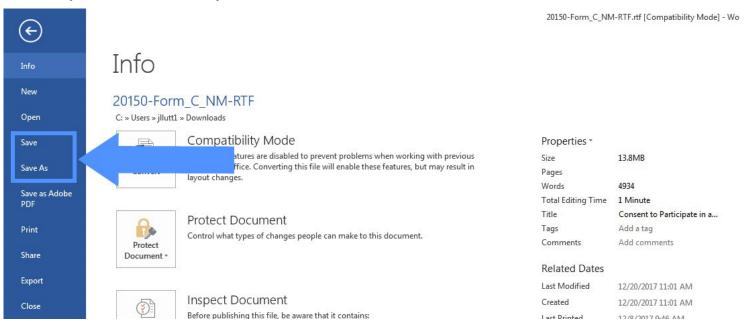

# **Temporary File + New Tab**

1. After clicking the link to the document you wish to download...

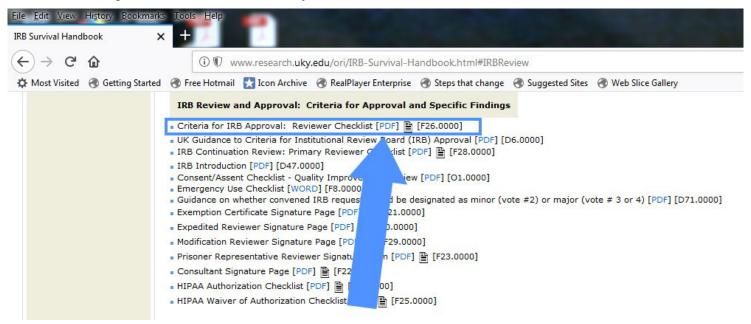

2. The document may download to a temporary file, found at the bottom of the web page

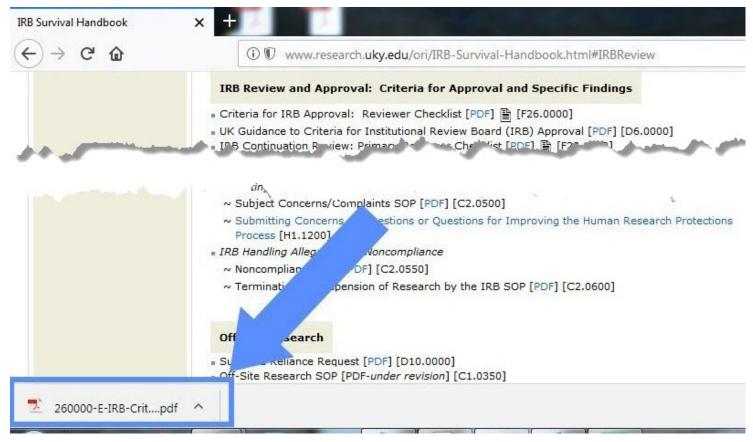

x +IRB Survival Handbook → C' ŵ ⓓ ♥ www.research.uky.edu/ori/IRB-Survival-Handbook.html#IRBReview 4 IRB Review and Approval: Criteria for Approval and Specific Findings Criteria for IRB Approval: Reviewer Checklist [PDF] 
 [F26.0000] UK Guidance to Criteria for Institutional Review Board (IRB) Approval [PDF] [D6.0000] ■ IRB Continuation Review: Primary Reviewer Checklist [PDF] 

F28.0000] . c. the · ...... ~ Subject Concerns/Complaints SOP [PDF] [C2.0500] ~ Submitting Concerns estions or Questions for Improving the Human Research Protections Process [H1.1200] IRB Handling Alleg Voncompliance ~ Noncomplian DF] [C2.0550] pension of Research by the IRB SOP [PDF] [C2.0600] ~ Terminati Off search . SL Reliance Request [PDF] [D10.0000] Off-Site Research SOP [PDF-under revision] [C1.0350] 260000-E-IRB-Crit....pdf ~

#### 3. Click the arrow next to the file name or click the file name.

#### 4. Click "Open".

| <) → ୯ ଢ  | (i) 🕅 www.research.uky                                    | .edu/ori/IRB-Survival-Handbook.html#IRBReview                                                                                                    |
|-----------|-----------------------------------------------------------|----------------------------------------------------------------------------------------------------|
|           | IRB Review and Approval: C                                | Criteria for Approval and Specific Findings                                                                                                    |
| م عن م ال | ∼ Submitting Cc s, Sugjet<br>Process [H1.1200]            | iewer Checklist [PDF]  [F26.0000] itutional Review Board (IRB) Approval [PDF] [D6.0000] Vlist stic or Question Improving the Human Research Protections |
|           | - IRB Handling Allegations of Non<br>Open                 | ocompliance<br>0550]                                                                                                    |
|           | open                                                      | 1000]                                                                                                    |
|           | Always open with system viewer<br>Open with system viewer | esearch by the IRB SOP [PDF] [C2.0600]                                                                                                    |

## 5. A new tab may open with the document.

| <u>File Edit View History Bookmarks Tools Help</u>                             |                                              |                                                                                              |
|--------------------------------------------------------------------------------|----------------------------------------------|----------------------------------------------------------------------------------------------|
| IRB Survival Handbook × UNIVERSITY OF KENTUCKY - 260000 ×                      |                                              |                                                                                              |
| ← → C û www.research.uky.edu/ori/ORIFo                                         | orms, 260000-Criteria_for_Approval_Reviewer_ | _Checklist_Revised.pdf                                                                       |
| 🌣 Most Visited 🛞 Getting Started 🛞 Free Hotmail 🚼 Icon Archive 🛞 RealPlay      | er Enterprise 🖪 Steps that change 🔞 Suggeste | d Sites 🛛 Web Slice Gallery                                                                  |
| This PDF document contains forms. The filling of form fields is not supported. |                                              |                                                                                              |
| 📫 🛧 🕨 1 of 4                                                                   |                                              | - + Automatic Zoom ÷                                                                         |
|                                                                                |                                              |                                                                                              |
|                                                                                |                                              | CRITERIA FOR IRB APPROV/<br>Reviewer Checklist                                               |
|                                                                                | Primary Reviewer:                            | IRB #: F                                                                                     |
|                                                                                | Title of Project:                            |                                                                                              |
|                                                                                |                                              | low which applies to the proposed research. IR cable box to document your determination, and |
|                                                                                |                                              | Reviewer Determination                                                                       |
|                                                                                | (1) Approved the r                           | research proposal meets all of the applicabl                                                 |
|                                                                                | Informed Consent:                            | the Dissurition informed consent docum                                                       |

6. Click the download icon in the upper right hand corner.

| ecklist_Revised.pdf                                                                                     | … ♥ ☆                         | Q Search | <u>↓</u> II\ ① =             |
|----------------------------------------------------------------------------------------------------|-------------------------------|----------|------------------------------|
| es 闭 Web Slice Gallery                                                                                  |                               |          |                              |
|                                                                                                    |                               |          | Coen With Different Viewer 🗙 |
| - + Automatic Zoom ÷                                                                                    |                               |          | 2 🖬 🛛 🖉                      |
| CRITERIA FOR IRB APPROVAL:<br>Reviewer Checklist                                                        | 1                             | 26.0000  |                              |
| IRB #: PI:                                                                                              |                               | _        |                              |
| which applies to the proposed research. IRB appro<br>e box to document your determination, and sign and |                               | eria are |                              |
| Reviewer Determination                                                                                  |                               |          |                              |
| arch proposal meets all of the applicable criteri                                                       | ia for approval listed below. |          |                              |
|                                                                                                    |                               |          |                              |

#### 7. A pop up box will appear giving you the choice to Open or Save the document.

| www.research.uky.edu/ori/ORIForms/260000-Criteria_for_Approval_Reviewer_Checklist_Rev |                                                                                                    |
|---------------------------------------------------------------------------------------|----------------------------------------------------------------------------------------------------|
| ail 🛡 Icon Arch 🔹 RealBlayer Externine 🖉 St. St. St. St. St. St. St. St. St. St.      | Size Gallery and a construction of the second second s |
| Prin/ Rewer:                                                                          |                                                                                                    |
| Title of Project:                                                                     |                                                                                                    |
|                                                                                       |                                                                                                    |
|                                                                                       | plies to the proposed research. IRB approval should only be issued if all criteria are<br>document your determination, and sign and date on the line provided.                                                                                                    |
|                                                                                       | accument your determiniation, and sign and date on the interprovided.                                                                                                    |
| Opening 260000-Criteria_for_Approval_Reviewer_Checklist_Revised.pdf                   | <sup>3</sup> F eviewer Determination                                                                                                    |
| You have chosen to open:                                                              | e meets all of the applicable criteria for approval listed below.                                                                                                    |
| 🛃 260000-Criteria_for_Approval_Reviewer_Checklist_Revised.pdf                         |                                                                                                    |
| which is: Adobe Acrobat Document (108 KB)                                             |                                                                                                    |
| from: http://www.research.uky.edu                                                     | informer' consent document and has recognized that the form                                                                                                    |
| What should Firefox do with this file?                                                | n orm idance document "Federally                                                                                                    |
| Open with Adobe Acrobat DC (default)                                                  | o informed consent unless the item(s) does not apply given the nature                                                                                                    |
| ⊘ <u>S</u> ave File                                                                   | e. Check the box of any of the below listed elements to indicate                                                                                                    |
| Do this <u>a</u> utomatically for files like this from now on.                        | Is on each additional element, see the "Informed Consent" SOP).                                                                                                    |
|                                                                                       | (must be     Early withdrawal/procedures for termination                                                                                                    |
| OK                                                                                    | Significant new findings                                                                                                    |
|                                                                                       | s or fetuses Approximate number of subjects                                                                                                    |
| Additional costs                                                                      |                                                                                                    |

## 8. You may choose "Open with...".

| arch.uky.edu/ori/ORIForms/260000-Criteria_for_Approval_Reviewer_Checklist_                                                                                                    | _Revised.pdf                                                                                                    | sed.pdf                                                                                                    |                                                                                                    |  |  |  |
|----------------------------------------------------------------------------------------------------|----------------------------------------------------------------------------------------------------|----------------------------------------------------------------------------------------------------|----------------------------------------------------------------------------------------------------|--|--|--|
| lds is not supported.                                                                                                    |                                                                                                    |                                                                                                    |                                                                                                    |  |  |  |
| a stand and the second second second second                                                                                                    | — + Automat                                                                                                    |                                                                                                    |                                                                                                    |  |  |  |
|                                                                                                    | CRITERIA FOR IRI<br>Reviewer C                                                                                                    | F26.0000                                                                                                    |                                                                                                    |  |  |  |
| Primary Reviewer:                                                                                                    | IRB #:                                                                                                    | PI:                                                                                                    |                                                                                                    |  |  |  |
|                                                                                                    | Reviewer Dete                                                                                                    | rmination                                                                                                    |                                                                                                    |  |  |  |
| Opening 260000-Criteria_for_Approval_Reviewer_Checklist_Revised.pdf                                                                                                    | Reviewer Dete                                                                                                    | the state of the second state of the second st |                                                                                                    |  |  |  |
| You have chosen to open:<br>260000-Criteria_for_Approval_Reviewer_Checklist_Revised.pd<br>which is: Adobe Acrobat Document (108 KB)                                                                                                    | al meets all of t                                                                                                    | rmination<br>ne applicable criteria for appro                                                                                                    | oval listed below.                                                                                                   |  |  |  |
| 260000-Criteria_for_Approval_Reviewer_Checklist_Revised.pd                                                                                                    | al meets all of the informed const                                                                                                    |                                                                                                    | gnized that the form                                                                                                 |  |  |  |
| 260000-Criteria_for_Approval_Reviewer_Checklist_Revised.pd<br>which is: Adobe Acrobat Document (108 KB)<br>from: http://www.research.uky.edu                                                                                                    | al meets all of the informed conservation of the second second se | ne applicable criteria for appre-<br>ent document and has recognite<br>(see attached guidance doc<br>the item(s) does in<br>ox of any of the below listed e<br>ional element, see the "Inform                                                                                                    | gnized that the form<br>ument "Federally<br>not apply given the nature<br>elements to indicate<br>ned Consent" SOP). |  |  |  |
| <ul> <li>260000-Criteria_for_Approval_Reviewer_Checklist_Revised.pd<br/>which is: Adobe Acrobat Document (108 KB)<br/>from: http://www.research.uky.edu</li> <li>What should Firefox do with this file?</li> <li>Open with Adobe Acrobat DC (default)</li> <li>Save File</li> </ul> | al meets all of the informed conservation of the second second se | ne applicable criteria for appre-<br>ent document and has recog<br>t (see attached guidance doc<br>the item(s) does<br>ox of any of the below listed e                                                                                                    | gnized that the form<br>ument "Federally<br>not apply given the nature<br>elements to indicate<br>ned Consent" SOP). |  |  |  |

9. The document will open in the application according to the type of document. To save, you will click File in the upper left hand corner.

| File Hor    |   | e' for_/<br>JIS | Approval | 260000 |   | _         |   | - Adobe | Acroba | t Pro DC | 2 |   |   |   |     |   |   |   |          |                   |   |     |                                                                                                    |   |
|-------------|---|-----------------|----------|--------|---|-----------|---|---------|--------|----------|---|---|---|---|-----|---|---|---|----------|-------------------|---|-----|----------------------------------------------------------------------------------------------------|---|
|             | എ | •               |          |        | 5 | $\subset$ | ~ |         | Ê      | 6        | Q | đ | 1 | 1 | / 4 | k | Ð | Θ | $\oplus$ | 172% 🔻            | E | ¢.  | and the second second s | ₩ |
| Ф<br>Д<br>Ø |   |                 |          |        |   |           |   |         |        |          |   |   |   | C | RIT |   |   |   |          | 3 APPR<br>hecklis |   | AL: |                                                                                                    |   |
|             |   |                 |          |        |   |           |   |         |        |          |   |   |   |   |     |   |   |   |          |                   |   |     |                                                                                                    |   |

#### 10. Then you will choose how you would like to save the document.

| 260000-Criteria_for_Approval_Reviewer_Cl | necklist_Revised.pdf - Adobe | Acrobat Pro DC                                           |                |
|------------------------------------------|------------------------------|----------------------------------------------------------|----------------|
| File Edit View Window Help               |                              |                                                          |                |
| <u>Open</u>                              | Ctrl+O                       |                                                          |                |
| C <u>r</u> eate                          | •                            | 📋 🖸 🔍 👬 🗇 🕑 1 / 4 📐 🖑 💬 🕁 172% 🗸                         |                |
| 🕒 Save                                   | Ctrl+S                       |                                                          |                |
| Save <u>A</u> s                          | Shift+Ctrl+S                 |                                                          |                |
| Save as Ot <u>h</u> er                   | •                            |                                                          |                |
| Expor <u>t</u> To                        | *                            | CRITERIA FOR IRB APP                                     | ROVAL .        |
| Send Fi <u>l</u> e                       | ۲                            | Reviewer Checkli                                         |                |
| Revert                                   |                              | IDD #.                                                   | DI.            |
| <u>C</u> lose                            | Ctrl+W                       | IRB #:                                                   | PI:            |
| Prop <u>e</u> rties                      | Ctrl+D                       |                                                          |                |
| Print                                    | Ctrl+P                       | the criteria below which applies to the proposed researc | h IRB approval |
| 1 C:\2 260000-Criteriacklist             | _Revised.pdf                 | neck the applicable box to document your determination   |                |

#### 11. Or you may choose "Save File".

| research.uky.edu/ori/ORIForms/260000-Criteria_for_Approval_Reviewer_Checklist_Re                                                                                                    | vised.pdf … 💟 🏠 🔍 Search                                                                                                    |  |  |  |  |
|----------------------------------------------------------------------------------------------------|----------------------------------------------------------------------------------------------------|--|--|--|--|
|                                                                                                    | oplies to the proposed research. IRB approval should only be issued if all criteria are document your determination, and sign and date on the line provided. |  |  |  |  |
| Opening 260000-Criteria_for_Approval_Reviewer_Checklist_Revised.pdf                                                                                                    | Reviewer Determination                                                                                                    |  |  |  |  |
| You have chosen to open:                                                                                                    | al meets all of the applicable criteria for approval listed below.                                                                                           |  |  |  |  |
| 260000-Criteria_for_Approval_Reviewer_Checklist_Revised.pdf<br>which is: Adobe Acrobat Document (108 KB)<br>from: http://www.research.uky.edu<br>What should Firefox do with this file? | <b>informed consent document</b> and has recognized that the form nformed consent (see attached guidance document "Federally sent").                         |  |  |  |  |
| Open with Adobe Acrobat DC (default)                                                                                                    | tem(s) does not apply given the nature<br>below listed elements to indicate                                                                                  |  |  |  |  |
| Do this <u>a</u> utomatically for files like this from now on.                                                                                                    | on (must be Early withdrawal/procedures for termination                                                                                                    |  |  |  |  |
| OK                                                                                                    | Significant new findings                                                                                                    |  |  |  |  |

12. A window will appear for you to navigate to the folder in which you want to save the document, then you will click save.

| rganize 🔻 🛛 New fo                                                                                                    | older                                                                                    |                                                          |                                            |                        | ::: - 🔞 | · · · · · · · · · · · · · · · · · · ·                                                                       |
|----------------------------------------------------------------------------------------------------|------------------------------------------------------------------------------------------|----------------------------------------------------------|--------------------------------------------|------------------------|---------|----------------------------------------------------------------------------------------------------|
| ➡ Pictures       ▲         ➡ Videos       ▲         ➡ Hill, Jennifer       ■         ➡ Computer       ▲         ▲ OS (C:)       ▲         ▲ DVD RW Dr       ↓         ♀ jllutt1 (\\12         ♀ ori (\\128.1                                                                                                    | Name 2 2 260000-Criteria_for_Approval_Reviewer 2 260000-Criteria_for_Approval_Reviewer_C | Date modified<br>1/10/2018 10:24 AM<br>1/10/2018 9:48 AM | Type<br>Adobe Acrobat D<br>Adobe Acrobat D | Size<br>109 K<br>109 K |         | priatic Zoom ÷                                                                                              |
| vori (\\128.1     vorori (\\12     vorori (\\12 |                                                                                          |                                                          |                                            |                        |         | C     PI:     PI:     c     d research. IRB approval should or     c     mination, and sign and date on the |
| File name: 26                                                                                                    | 0000-Criteria_for_Approval_Reviewer_Checklist_Rev                                        | vised.pdf                                                |                                            |                        |         | termination                                                                                                 |
| Save as type: Ad                                                                                                    | obe Acrobat Document (*.pdf)                                                             |                                                          |                                            |                        |         | c the applicable criteria for approv                                                                        |

# Troubleshooting

## System is slow

#### Possible Solution: Clear Cache

A cache is a collection of temporary Internet files that your browser stores in your computer. These files contain website data that lets your browser load websites faster when you visit them multiple times, but if these files become corrupt or if they begin to slow your computer down, you may decide to clear them.

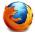

Here is a resource on how to do this if you have Firefox as your default browser: <a href="https://www.wikihow.com/Clear-the-Cache-in-Firefox">https://www.wikihow.com/Clear-the-Cache-in-Firefox</a>

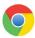

Here is a resource on how to do this if you have Chrome as your default browser. https://www.wikihow.com/Clear-the-Cache-in-Chrome

#### Possible Solution: Clear cookies

Cookies save a user's browsing data (with their consent), and cache helps webpages load more quickly by remembering images, videos, and other parts of the webpage from the last visit instead of needing to rerender everything with each visit.

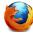

Here is a resource on how to do this if you have Firefox as your default browser:

https://www.howtogeek.com/678794/how-to-clear-cache-and-cookies-in-mozilla-firefox/

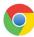

Here is a resource on how to do this if you have Chrome as your default browser. https://www.howtogeek.com/661729/how-to-clear-cache-and-cookies-in-chrome/

## **Document Download Issues**

#### Possible Solution: Clear document downloads

Whenever you download a file from the Internet, it is saved in your operating system's downloads folder. Additionally, there is a record of it in your web browser. When a file is in the downloads folder, it can take up unnecessary storage space. It also shows the things you've downloaded, which could be a security risk or a privacy issue.

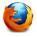

The following instructions explain how to clear your downloads folder or your download history for Firefox.

1. In the upper-right corner of the screen, select the down-arrow icon for *Display the progress of ongoing downloads*.

| 盘                                                  | ∓ <sup>©</sup> ∥ | \ 😐 | 1 | ۲ | 11° | ≡ |  |
|----------------------------------------------------|------------------|-----|---|---|-----|---|--|
| Display the progress of ongoing downloads (Ctrl+J) |                  |     |   |   |     |   |  |

RadGridExport-1.csv 2. Select Show All Downloads xa, Completed — 4.9 KB from the menu that appears. Show All Downloads 3 🕲 Library  $\times$  $\rightarrow$ 🔆 Organize -Clear Downloads ♀ Search Downloads 3. You may delete each \_Ռո item individually using > 🕒 History the Delete key, or click RadGridExport-3.csv Clear Downloads at

The following instructions explain how to clear your downloads folder or your download history for Chrome.

Bookmarks Toolbar

> 🗉 Bookmarks Menu

A Other Bookmarks

1. Click on the three vertical dots in the top right corner.

the top of the window.

downloads.

2. One of the menu choices is *downloads*. Select

> 📎 Tags

🗸 🚖 All Bookmarks

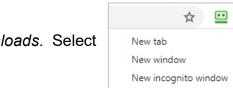

History

Downloads

Bookmarks

xa,

xa,

7.1 KB — uky.edu — 11:58 AM

3.3 KB — uky.edu — 11:57 AM

Customize and control Google Chro

đ

×

.

Þ

Ctrl+T

Ctrl+N

Ctrl+J

Ctrl+Shift+N

RadGridExport-2.csv

☆

3. Click on the three vertical dots in the top right corner in blue bar.

| Q. Search downloads |                                                                                                    |    |  | Clear all |
|---------------------|----------------------------------------------------------------------------------------------------|----|--|-----------|
| Today               |                                                                                                    |    |  |           |
| L.                  | 45672_IRBReviewForms_339232.pdf<br>https://ris.uky.edu/irb/ProtocolApp/AppDocs/appdocsDisplay.aspx?id=352509 | G× |  |           |

4. Select *Clear all*, or, select the specific download to remove by clicking the "x" by the document's listing.

J:\Master Internal Documents\Technical Help Downloading Documents from Web.doc